**Ramdisk Взломанная версия Скачать бесплатно [Latest 2022]**

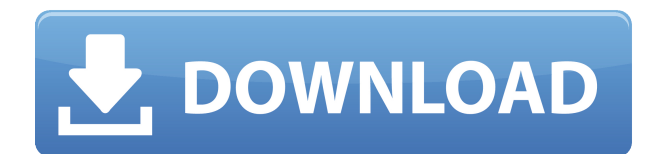

- Выполняет кэширование диска (используя оперативную память), часть файловой системы. - Позволяет создавать как фиксированные, так и съемные диски, которые полностью функциональны для всех версий Windows от Windows 95 до Windows 10. - Позволяет создать RAMдиск, который может хранить до 20 ГБ файлов. –

Позволяет включать или исключать файлы (до 20 ГБ). – Позволяет указать букву диска, тип диска, количество томов и букву диска. – Позволяет сопоставить диск (букву диска) с физическим диском. – Позволяет создать фиксированный или съемный диск. – Позволяет определить, сколько оперативной памяти будет использовать диск. Максимальный размер составляет 64 ГБ. -

Позволяет запускать как 32 битные, так и 64-битные операционные системы. - Позволяет запускать как 32 битные, так и 64-битные версии Windows. - Позволяет запускать 32-битные или 64 битные версии Windows под Linux. – Позволяет использовать как файловые системы FAT16, так и FAT32. - Имеет меньше накладных расходов, чем другие программы RAM. Установка рамдиска: - Загрузите,

распакуйте и установите программу. - После установки можно задать параметры. – Запустите программу и установите параметры. — Перейдите в меню «Файл» -> «Создать» -> «Установить параметры для Ramdisk Full Crack» и выберите нужные параметры. Возможности рамдиска: – Автоматически форматирует диск в FAT16 или FAT32. – Позволяет сделать накопитель

постоянным или съемным носителем. – Позволяет включать или исключать файлы. – Позволяет указать букву диска. – Позволяет определить тип привода. – Автоматически устанавливает максимальный размер диска. – Позволяет сопоставить диск (буква диска). – Позволяет указать, сколько оперативной памяти будет использовать диск. - Работает как в 32-битной,

так и в 64-битной версии Windows. - Работает как на 32-битной, так и на 64 битной версии Linux. – Запускает как 32-битные, так и 64-битные операционные системы. - Запускает 32-битные или 64 битные версии Windows под Linux. - Автоматически обнаруживает все каталоги или файлы на диске. - Полное восстановление (размонтирование/перезагру зка). - Поддерживает кеш

записи RAM. – Автоматическое определение буквы диска. - Поддерживает как 32 битные, так и 64-битные приложения. – Поддерживает файловые системы FAT16 и FAT32. - Поддерживает Win95/98/Me/NT4/2000/XP/

**Ramdisk Keygen Full Version Free Download For Windows**

## Ramdisk — это простое

решение, разработанное специально для этой цели. Однако это старая программа с ограниченным применением, поскольку она предназначалась для операционных систем, предшествующих Vista. Таким образом, он должен работать на старых машинах, особенно на 32-разрядных системах с более чем 3 ГБ ОЗУ, потому что нельзя использовать что-либо выше этого значения. Общее

назначение Ramdisk — это простое решение, разработанное специально для этой цели. Однако это старая программа с ограниченным применением, поскольку она предназначалась для операционных систем, предшествующих Vista. Таким образом, он должен работать на старых машинах, особенно на 32-разрядных системах с более чем 3 ГБ ОЗУ, потому что нельзя

использовать что-либо выше этого значения. Общее назначение Ramdisk — это простое решение, разработанное специально для этой цели. Однако это старая программа с ограниченным применением, поскольку она предназначалась для операционных систем, предшествующих Vista. Таким образом, он должен работать на старых машинах, особенно на 32-разрядных

системах с более чем 3 ГБ ОЗУ, потому что нельзя использовать что-либо выше этого значения. Общее назначение Ramdisk — это простое решение, разработанное специально для этой цели. Однако это старая программа с ограниченным применением, поскольку она предназначалась для операционных систем, предшествующих Vista. Таким образом, он должен

работать на старых машинах, особенно на 32-разрядных системах с более чем 3 ГБ ОЗУ, потому что нельзя использовать что-либо выше этого значения. Общее назначение Ramdisk — это простое решение, разработанное специально для этой цели. Однако это старая программа с ограниченным применением, поскольку она предназначалась для операционных систем,

предшествующих Vista. Таким образом, он должен работать на старых машинах, особенно на 32-разрядных системах с более чем 3 ГБ ОЗУ, потому что нельзя использовать что-либо выше этого значения. Общее назначение Ramdisk — это простое решение, разработанное специально для этой цели. Однако это старая программа с ограниченным применением, поскольку она

предназначалась для операционных систем, предшествующих Vista.Таким образом, он должен работать на старых машинах, особенно на 32 разрядных системах с более чем 3 ГБ ОЗУ, потому что нельзя использовать чтолибо выше этого значения. Вот что такое Ramdisk и что он может сделать для вас! Ramdisk — это простое решение, разработанное специально для этой цели.

Однако это старая программа с ограниченным применением, поскольку она предназначалась для операционных систем, предшествующих Vista. Таким образом, он должен работать на старых машинах, особенно на тех, которые работают на 32 1eaed4ebc0

Ramdisk — это простое программное решение, призванное помочь людям с ограниченными системными ресурсами. Программное обеспечение использует запасную оперативную память, которая не используется. Ключевая особенность: • Программа автоматически обнаруживает неиспользуемую

оперативную память и делает ее доступной для использования • Программное обеспечение не требует вычислительной мощности. • Решение бесплатное и не занимает много места (только в оперативной памяти) имдиск программа для быстрого создания виртуального диска на оперативной памяти. Программа может работать в разных конфигурациях, размер

которых зависит от вашей оперативной памяти. Рамдиск Программное обеспечение для высокопроизводительного RAM-диска Несколько лет назад работа со съемными носителями была для меня разочаровывающим опытом. Поэтому я решил запрограммировать Ramdisk, чтобы облегчить мои повседневные потребности в хранении данных. Ramdisk является бесплатным

программным обеспечением и работает следующим образом: он автоматически извлекает неиспользуемую память из системы и создает виртуальный диск или раздел любого размера, не занимая места на физическом оборудовании. Ramdisk доступен для Windows и Unix, и его можно использовать в разных конфигурациях: фиксированный или съемный диск, сколько

угодно оперативной памяти и т. д. Полная информация Вещь Описание Система Операционная система: Окна Название программного обеспечения: Рамдиск Лицензия: Бесплатное ПО Размер: 23 КБ Скачать Ссылка на скачивание: О Рамдиске Ramdisk — это простое программное решение, призванное помочь людям с ограниченными системными ресурсами. Программное

обеспечение использует запасную оперативную память, которая не используется. Программное обеспечение для высокопроизводительного RAM-диска Несколько лет назад работа со съемными носителями была для меня разочаровывающим опытом. Поэтому я решил запрограммировать Ramdisk, чтобы облегчить мои повседневные потребности в хранении данных. Ramdisk

является бесплатным программным обеспечением и работает следующим образом: он автоматически извлекает неиспользуемую память из системы и создает виртуальный диск или раздел любого размера, не занимая места на физическом оборудовании.Ramdisk доступен для Windows и Unix, и его можно использовать в разных конфигурациях:

фиксированный или съемный диск, сколько угодно оперативной памяти и т. д. Чтобы заставить Ramdisk работать, вам не нужно делать ничего особенного в вашей системе; просто запустите его и наслаждайтесь. описание товара Ramdisk — это простое программное решение, призванное помочь людям с ограниченными системными ресурсами. Программное обеспечение

## использует запасную оперативную память, которая не

**What's New in the Ramdisk?**

С RAM-диском вы можете легко решить многие проблемы, используя RAMдиск. Идея RAM-диска состоит в том, чтобы взять неиспользуемое пространство RAM и использовать его для

хранения необходимых данных. Как работает RAMдиск? Чтобы понять, как это работает, нам сначала нужно понять, как работает аппаратное обеспечение компьютера в целом, в том числе как работает оперативная память. Понимание оперативной памяти и оборудования Оперативная память или оперативное запоминающее устройство является одним из ключевых компонентов

современного компьютера. Этот тип памяти обладает уникальным свойством энергозависимой памяти. В отличие от жесткого диска или любого другого типа компьютерного хранилища, которому требуется питание для хранения данных, оперативной памяти требуется питание для хранения данных. Если ОЗУ выключено, данные в ОЗУ будут стерты. Кроме того, оперативная память

используется для хранения данных, над которыми вы сейчас работаете, потому что это быстрее, чем хранение и извлечение данных с жесткого диска. Оперативная память работает по тому же принципу электричества, что и обычная память. Он использует ЦП компьютера и другие вычислительные устройства для выполнения вычислений и связи с компьютерным

оборудованием. Оперативная память не может читать или записывать данные напрямую. Он также намного меньше и доступен по сравнению с жесткими дисками. В отличие от обычной компьютерной памяти доступ к оперативной памяти осуществляется намного быстрее, чем к жесткому диску. Вы можете рассматривать ОЗУ как часть основной памяти

компьютера, что означает, что ОЗУ можно использовать для хранения данных во время работы приложения. Оперативную память можно использовать двумя способами — как запоминающее устройство или как процессор. Иногда, когда люди говорят об оперативной памяти, они имеют в виду оперативную память как устройство хранения. Например, ваша оперативная память может

использоваться для хранения всей вашей адресной книги, документов, музыки и других типов данных. ОЗУ как процессор В этом типе оперативной памяти вы используете одну и ту же оперативную память для хранения и обработки данных. Он используется в качестве процессора или, в данном случае, основной памяти. Хорошим примером является видеопамять компьютера. Этот тип

памяти используется в качестве процессора, чтобы процессор работал быстрее и потреблял меньше энергии.Хранилище инструкций и хранилище данных объединены. Этот тип оперативной памяти также известен как кэшпамять. Кэш — это часть оперативной памяти, которая используется для хранения данных и информации. Процессор извлекает определенный

объем данных из оперативной памяти и сохраняет их в кэше. Когда процессор хочет получить доступ к данным, он использует кэш для извлечения данных из ОЗУ. RAM-диск и жесткий диск Есть разница между запоминающим устройством и оперативной памятью.

ОС: Windows 7/8/8.1/10 Windows 7/8/8.1/10 Процессор: Intel Core i5 или аналогичный Intel Core i5 или аналогичный ОЗУ: 8 ГБ 8 ГБ Графика: Intel HD Graphics 4400 Intel HD Graphics 4400 Свободное место на диске: 20 ГБ Золотой статус Xbox Live для Windows 10 Нравится: Нравится Загрузка... Похожие статьи Если вы

планируете поездку в Смоки этим летом, вам может быть интересно, как лучше всего подготовиться к тому, что